## **TRI-MEweb Mini Tutorials**

Г

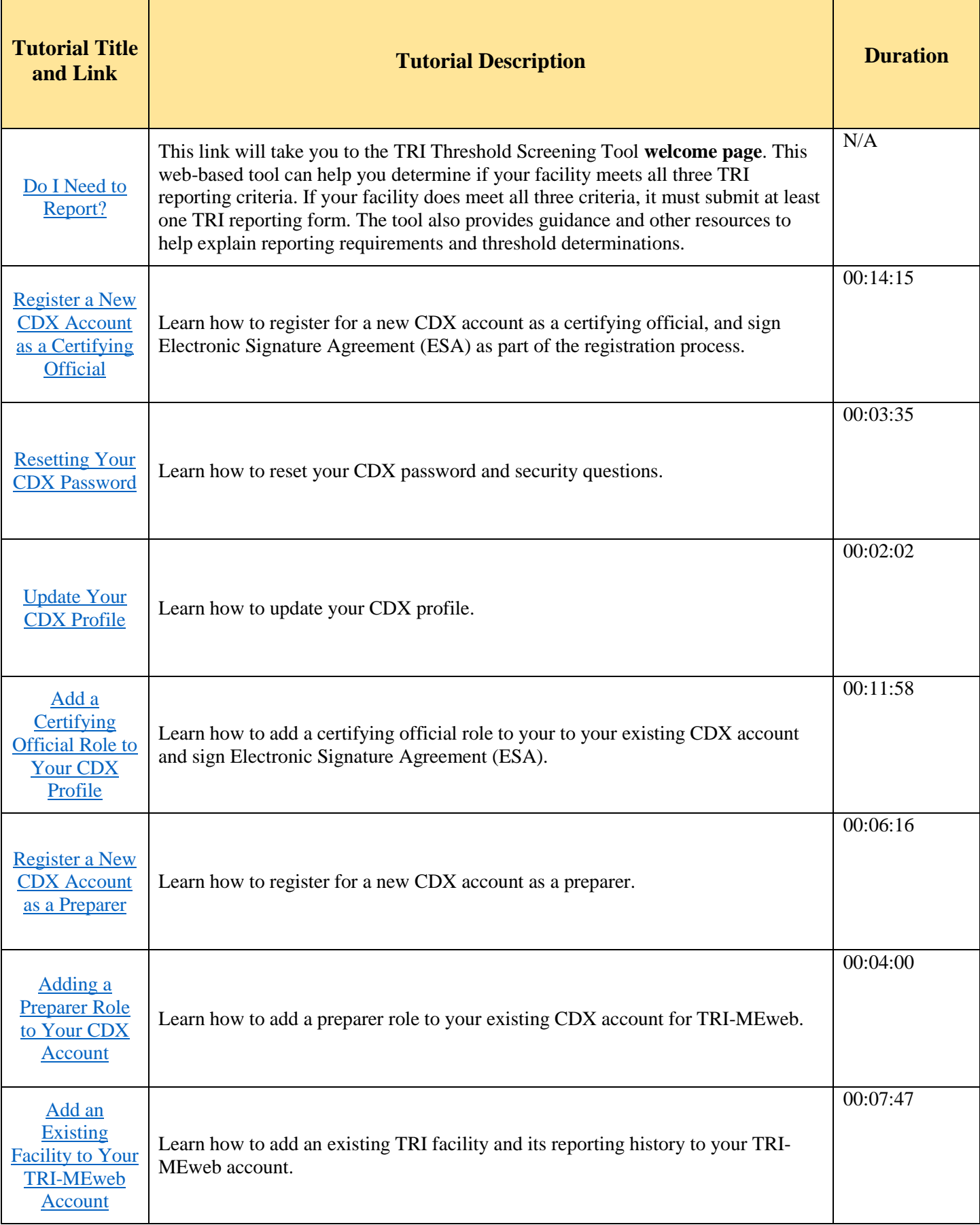

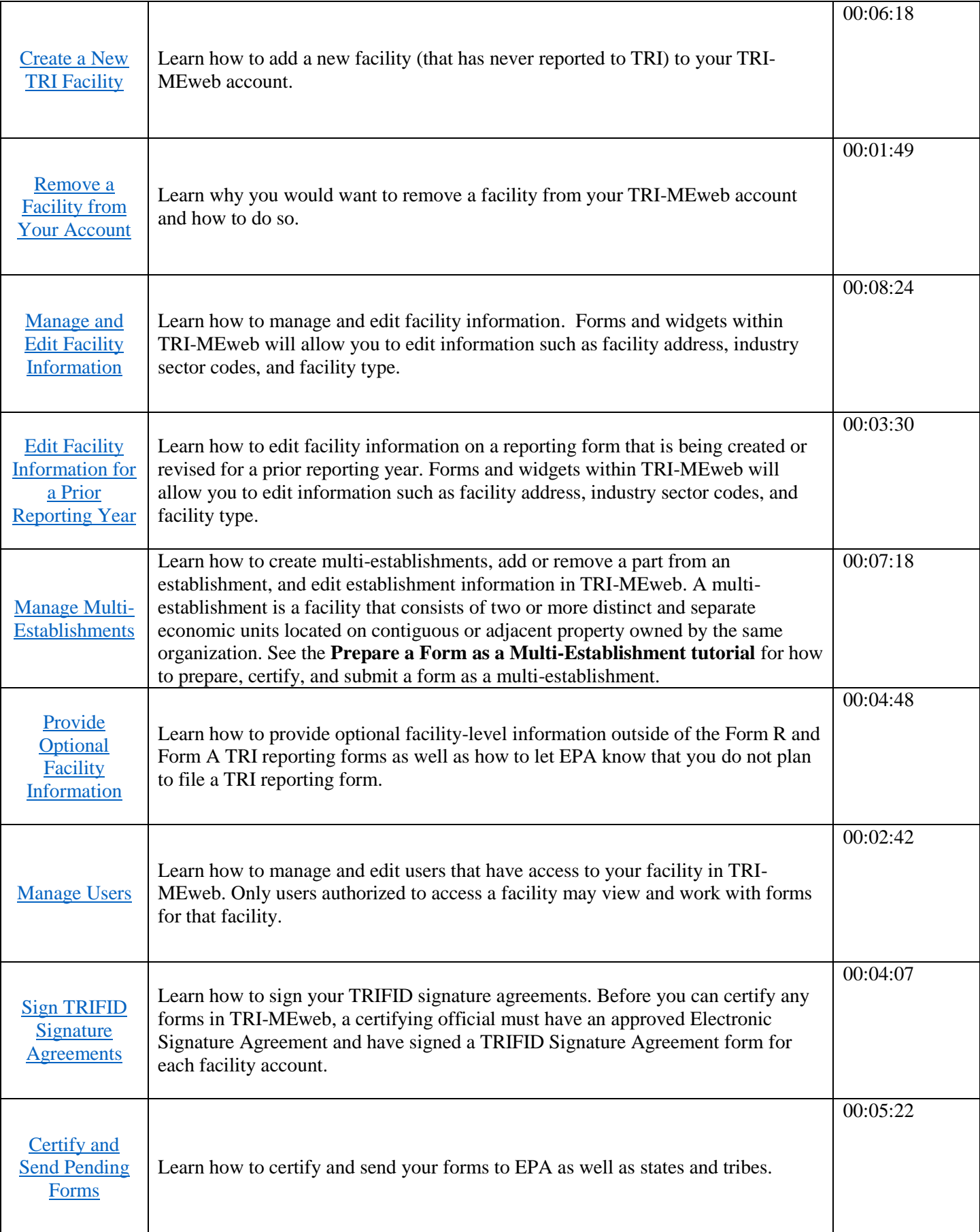

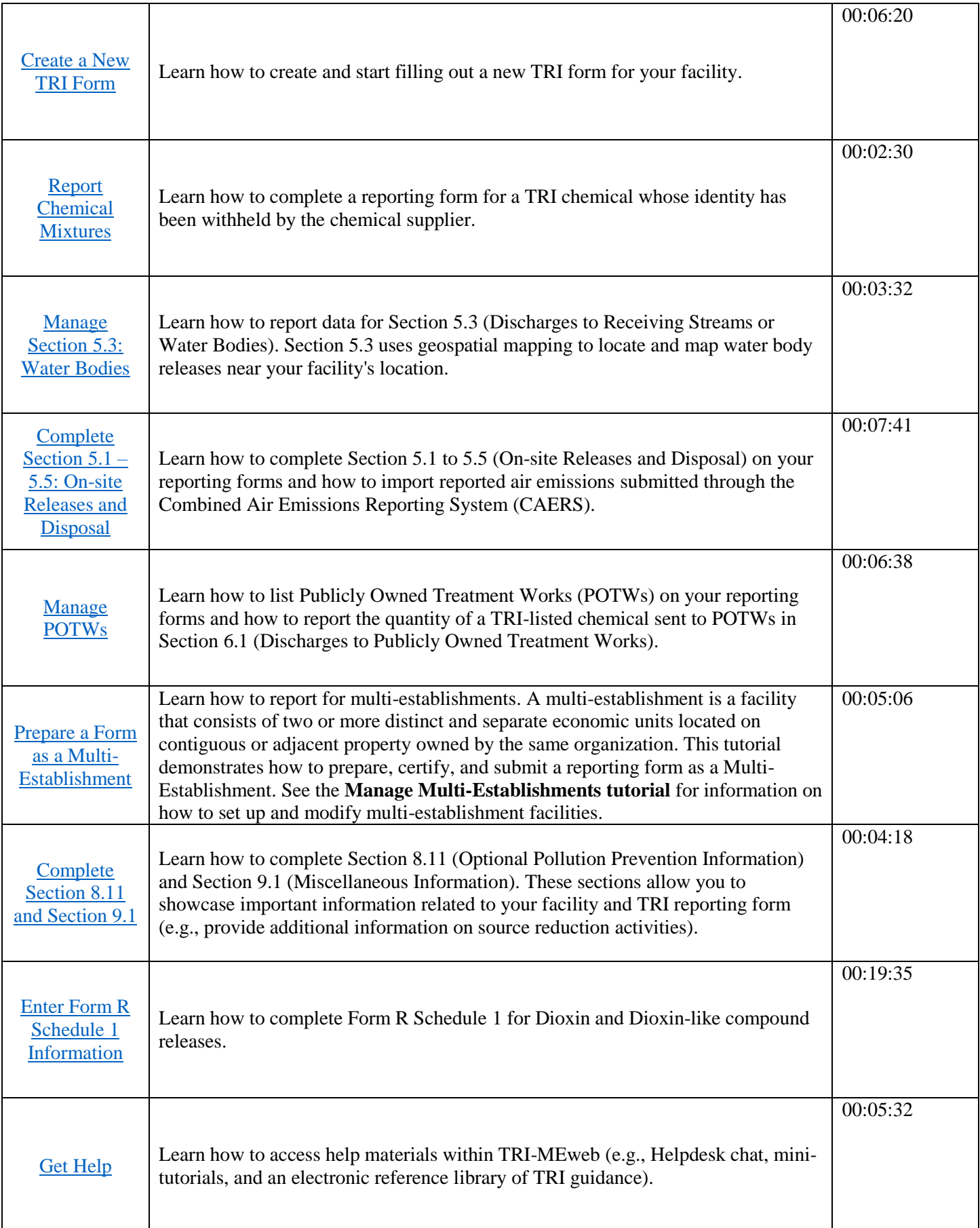

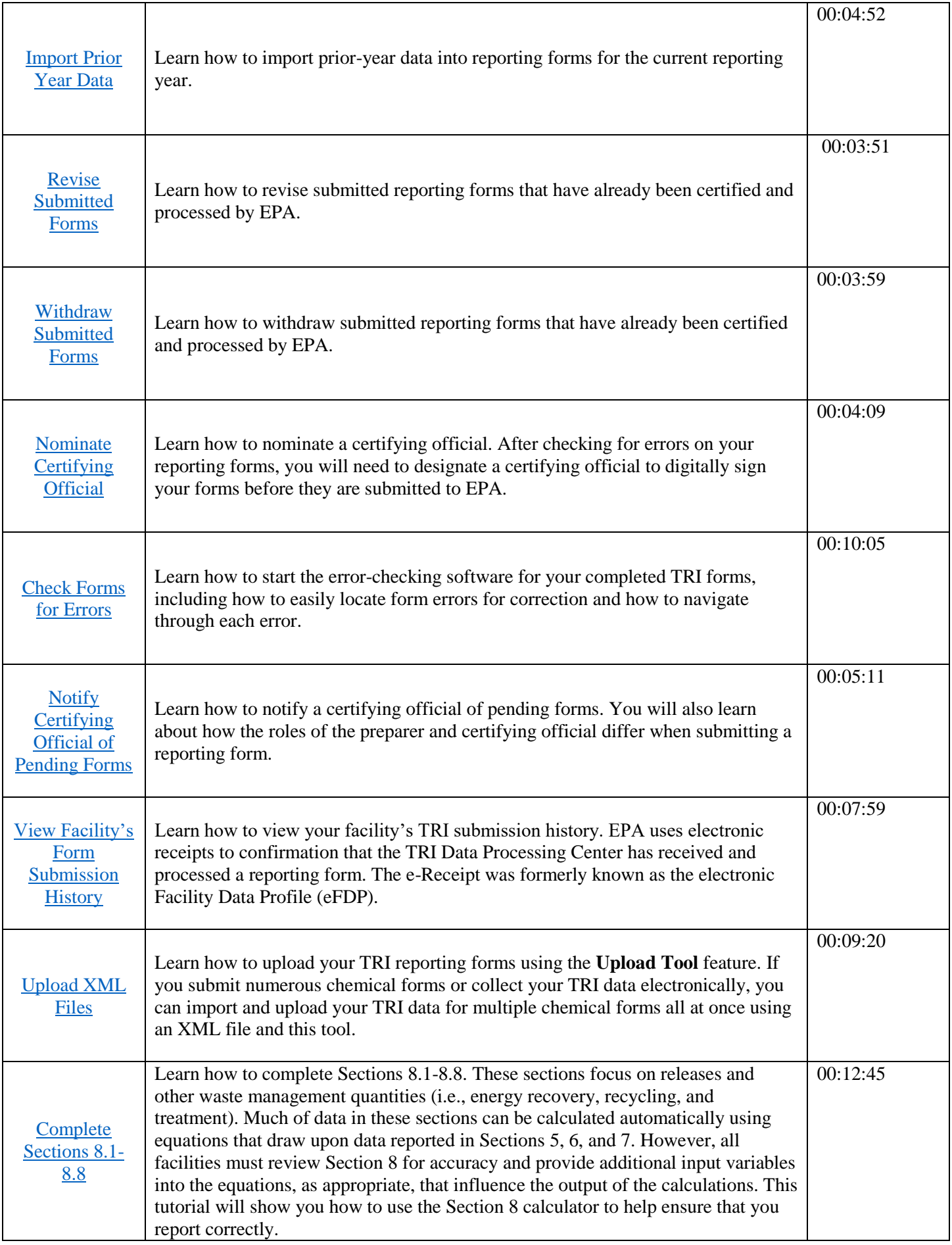

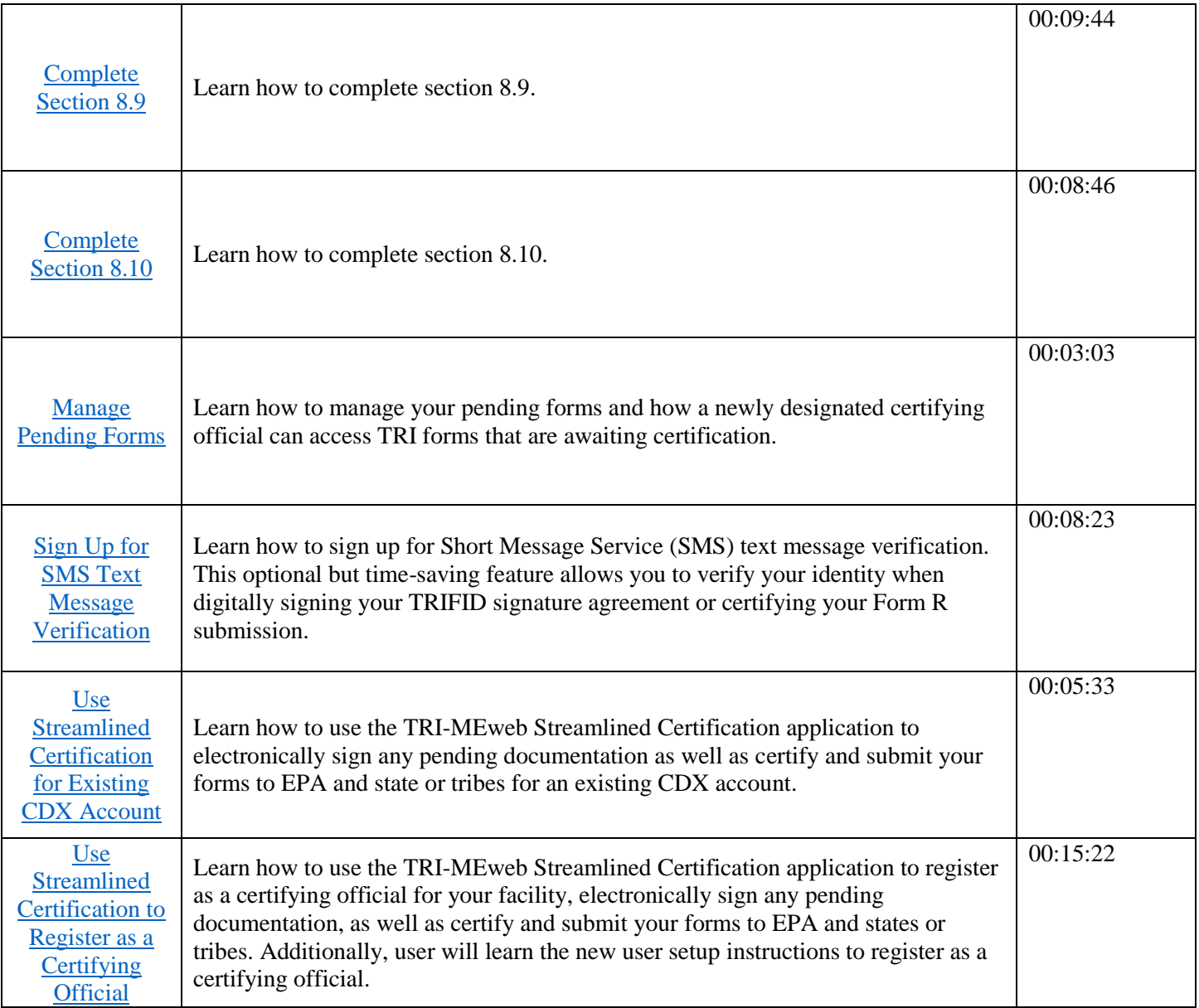